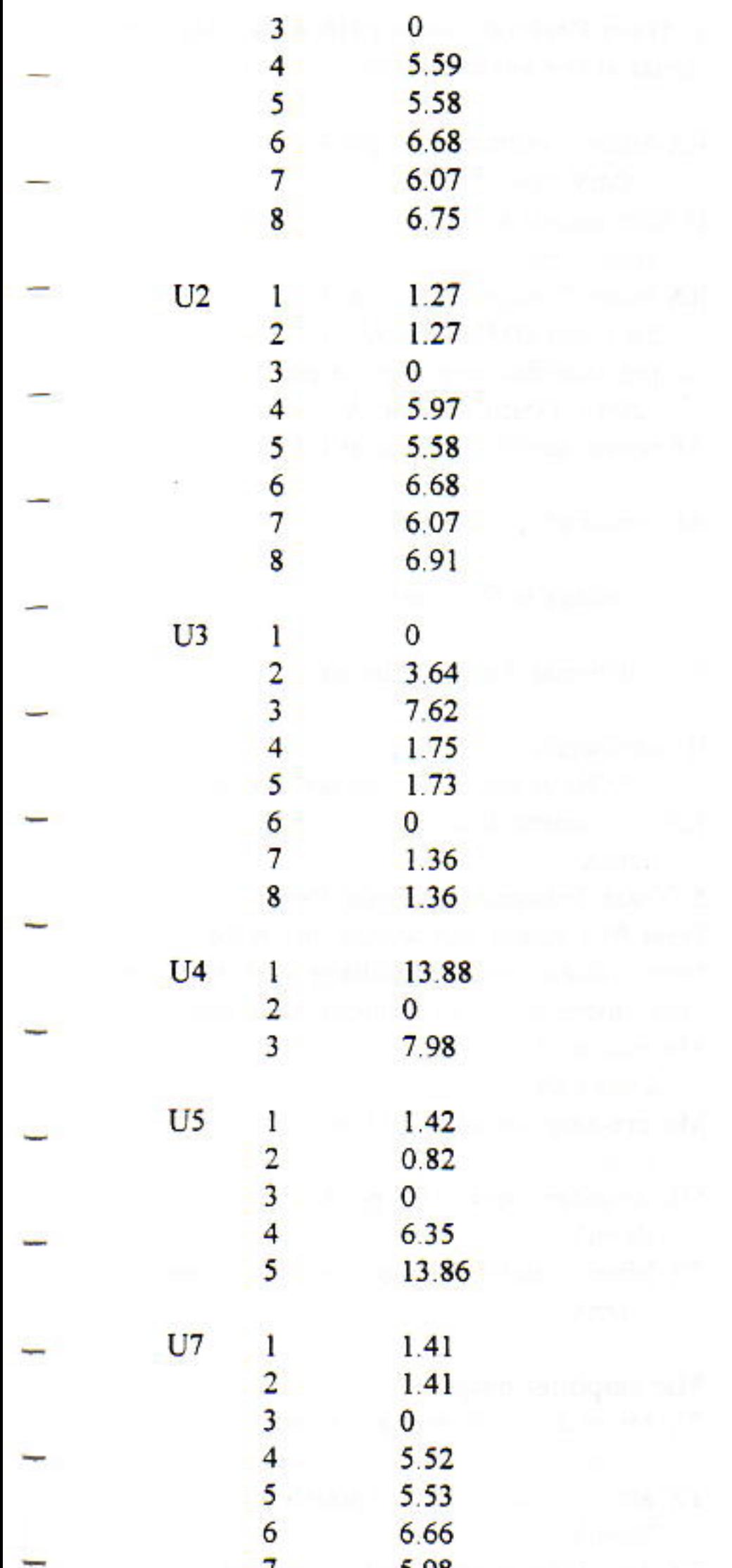

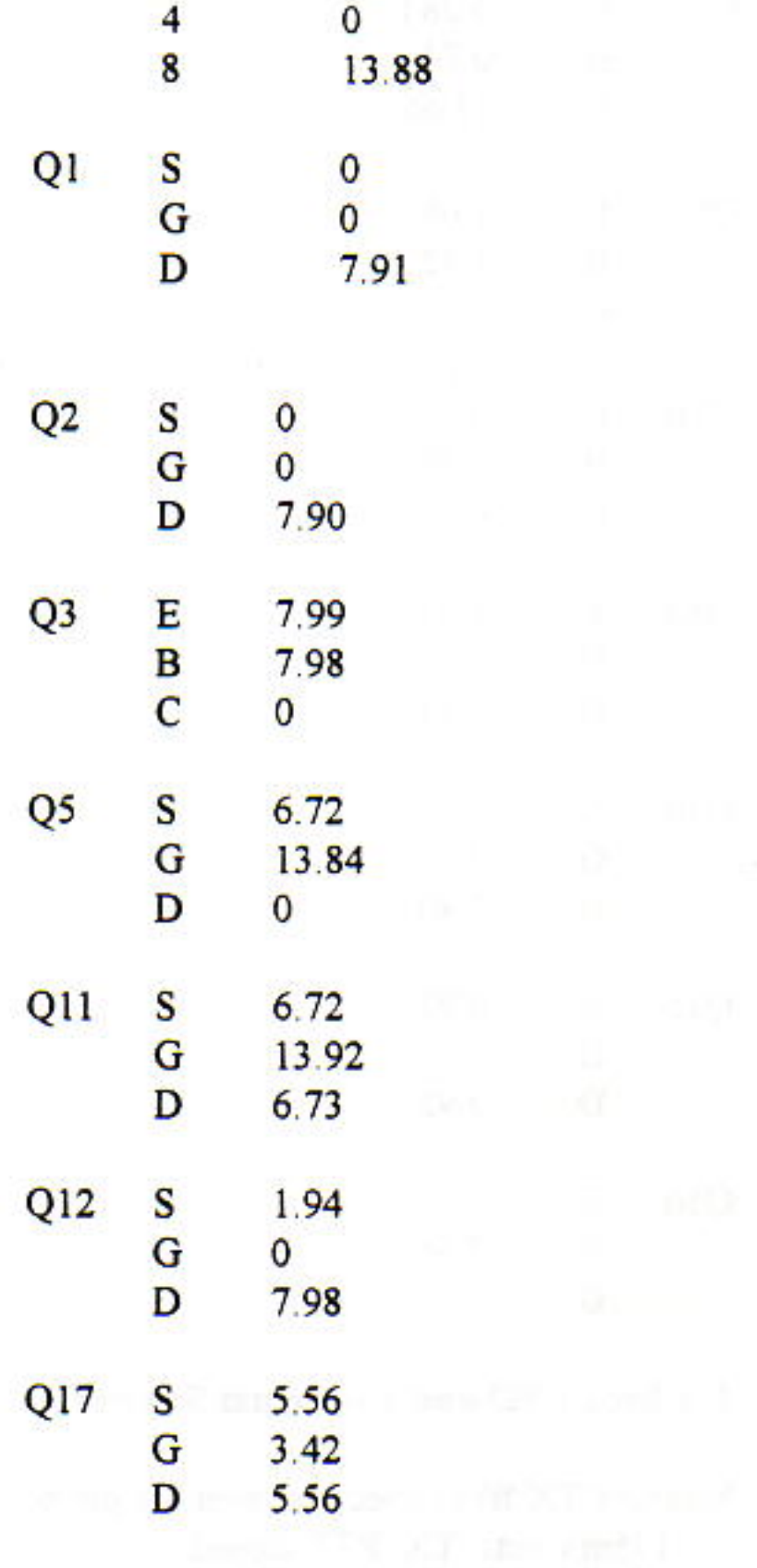

Conditions: Transmitting, no audio, 14.07V power supply, DVM.

 $U6$  $1 \t1.40$  $\overline{2}$ 1.40  $\overline{\mathbf{3}}$  $\overline{\mathbf{0}}$ 5.06  $\overline{\mathbf{4}}$ 5  $5.02$ 6  $6.16$  $\overline{7}$  $5.49$ 

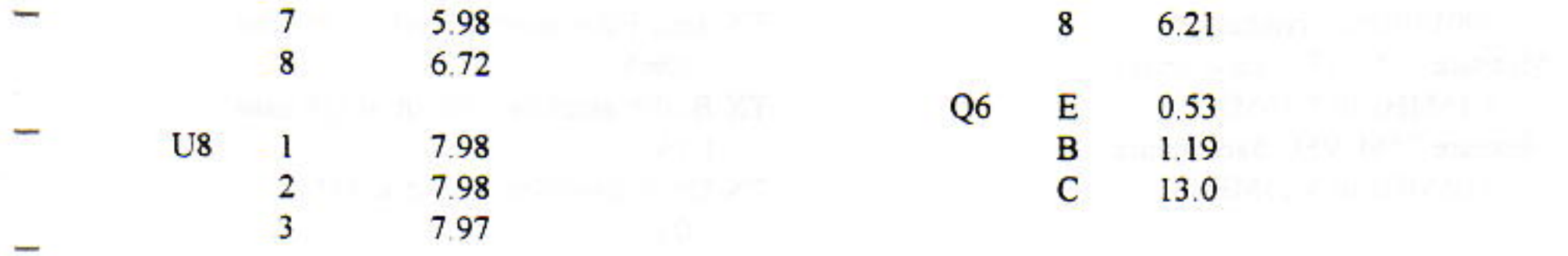

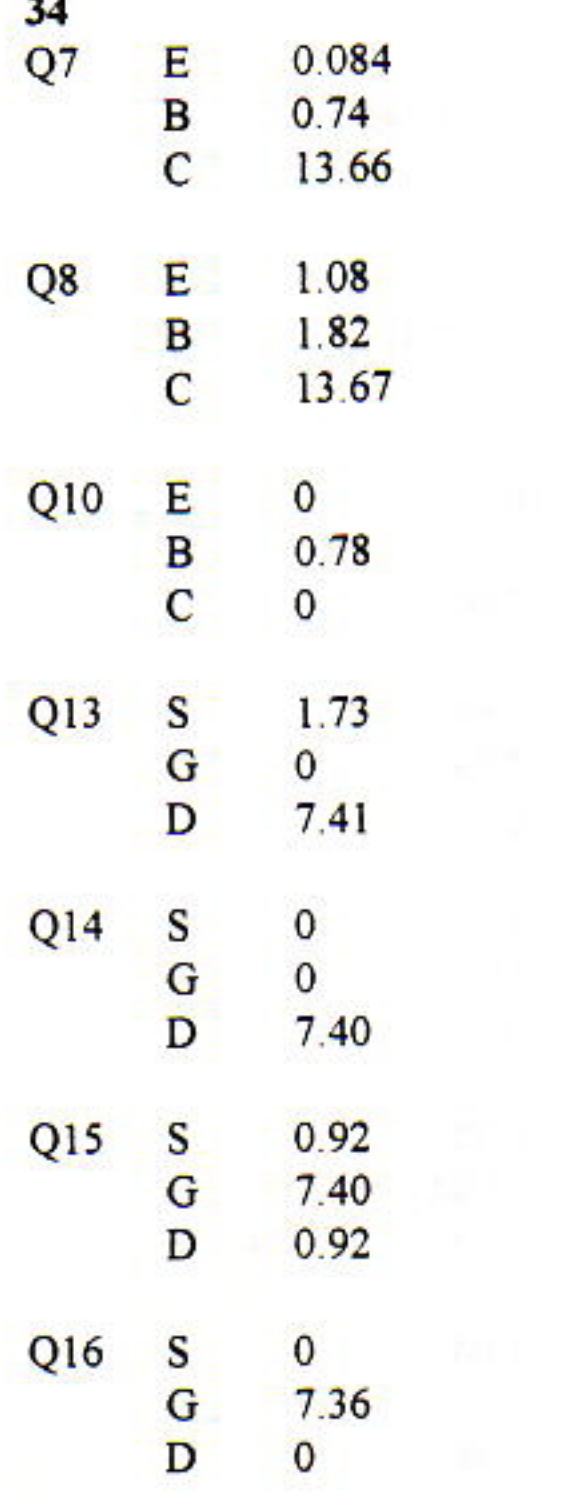

# 2. Check BFO and LO Signal Sources:

Measure TX BFO injection level U2 pin 6: 175mV rms TX, PTT closed Measure TX VFO injection level U6 pin 6: 175mV rms TX, PTT closed Measure RX BFO injection level U1 pin 6: 175mV rms RX Measure RX VFO injection level U7 pin 6: 175mV rms RX Measure 20M BFO frequency: 8998.0KHz typical Measure 75m BFO frequency:

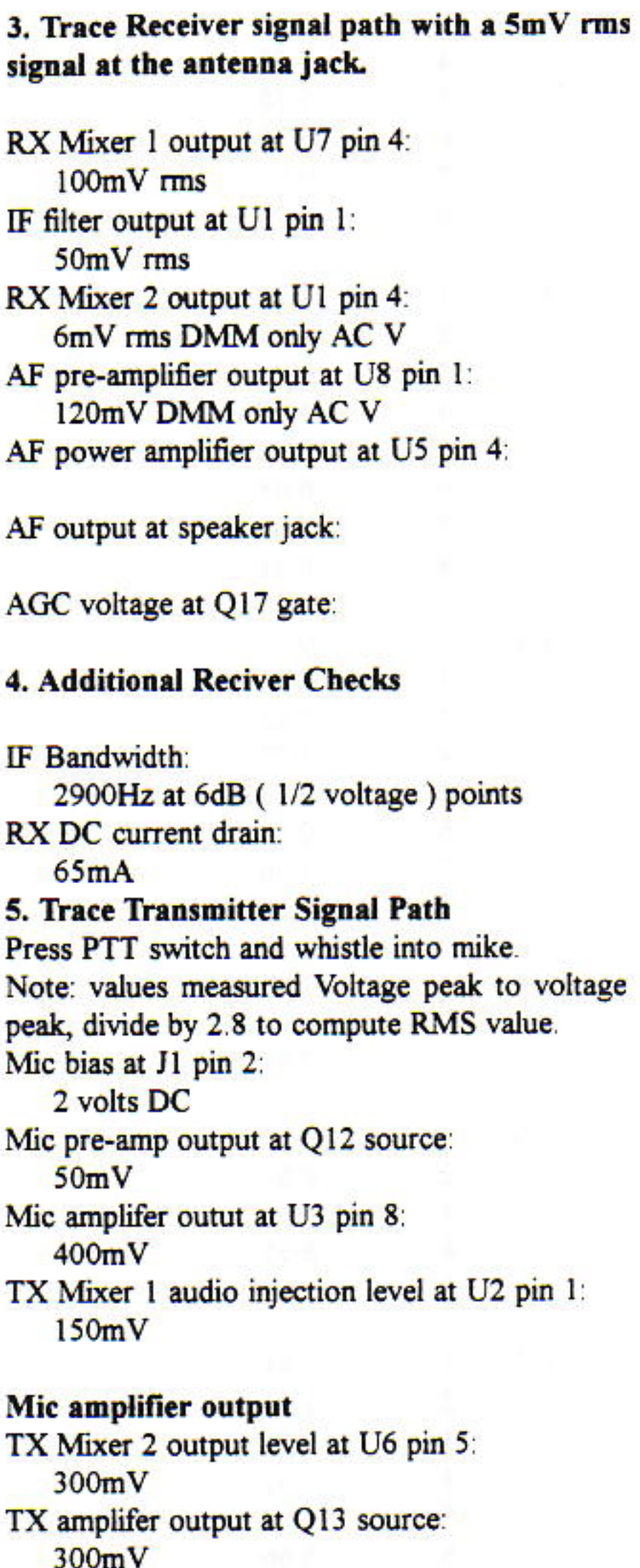

9001.0KHz typical Measure 20M VFO band limits: 5.15MHz to 5.35MHz Measure 75M VFO band limits: 5.05MHz to 5.25MHz

TX Spur Filter output level at Q6 base:  $200mV$ TX Buffer amplifier output at Q8 base:  $1.5V$ TX Drive amplifier output at Q7 base:  $3.0V$ 

TX PA output J4 pin 5:  $45V$ TX output at antenna jack:

40V

# **6. Additional Transmitter Checks**

TX 12V current drain on voice peaks:  $1.7A$ 

TX 12V current drain PTT close, don't talk:  $290mA$ 

#### **CASCADE OPTIONS:**

## 17M / 40M Conversion

The first option describes circuit value changes to put the rig on 40 and 17 meters. This modification is complex, seek the help of an experienced member if you're unsure.

Several changes need to be made; VFO and BFO. IF crystal filter, Low pass filter, TX spur filter, and RX pre-selector filter. You will need two blank 20M bandmodule boards, or with some reworking, 2 blank Sierra band module boards.

I'd make sure the rig works as it should on 75/20 meters, then rework the rig to operate on 17/40M. This approach is a lot more time consuming but you'll know that everything else works before starting to change all the filters.

#### 12.288MHz Crystal Filter

The IF crystal filter changes from a 9MHz to a 12.288MHz center frequency. You'll need to buy 10 to 12 crystals from Digikey. Next measure each crytal's series resonate resistance, and frequency shift values. G3UUR describes how all this is done in a recent (June, 1995 ARRL QEX) article titled "Refinements in Crystal Ladder Filter Design" by Wes Hayward

The filter article shows how to calculate the motional capacitance and Q values needed to design a filter. I used Wes Hayward's filter program to designed a Butterworth SSB filter using the following crystal parameters. Confirm your measured crystal nominal parameters are similar.

 $R$ -series = 15 ohms  $L$ -motional =  $0.0063H$  $Cp = 5pF$  $Q = 31,000$ 

Select 5 crystals from your batch of 10 crystals that match within 150Hz. The 12.288 MHz filter's 3dB Bandwidth is 2700Hz and the R-termination 750 ohms.

Component value changes:

Y2-Y6 HC49 12.288MHz crystals C77, C81 47pF 5% silver mica C79 39pF 5% silver mica C78 C80 68pF 5% silver mica C82,C83 120pF 5% silver mica Cin Cout 10pF 5% ceramic

(Add Cin and Cout to input and output of filter, shunts to ground)

# **TX Low Pass Filters**

Use 20M bandmodule board

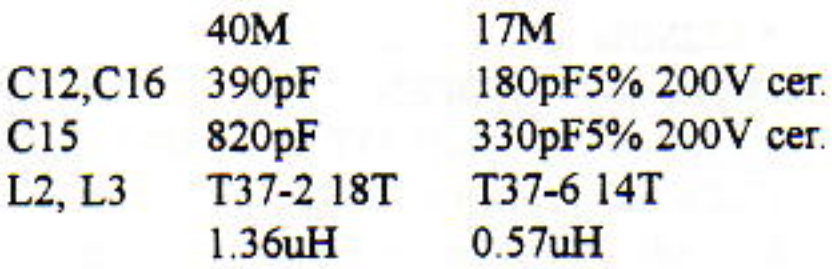

### **RX Pre-selector Filter**

Use 20M bandmodule board

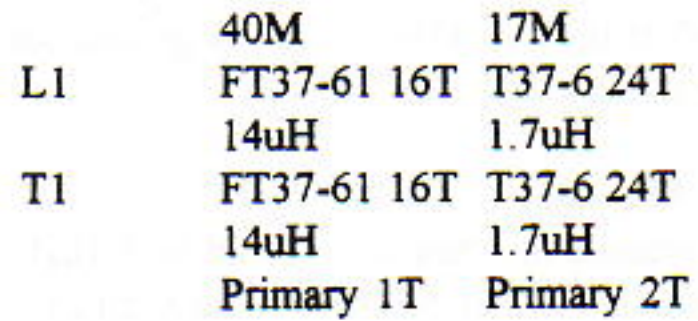

#### **TX Spur Filter**

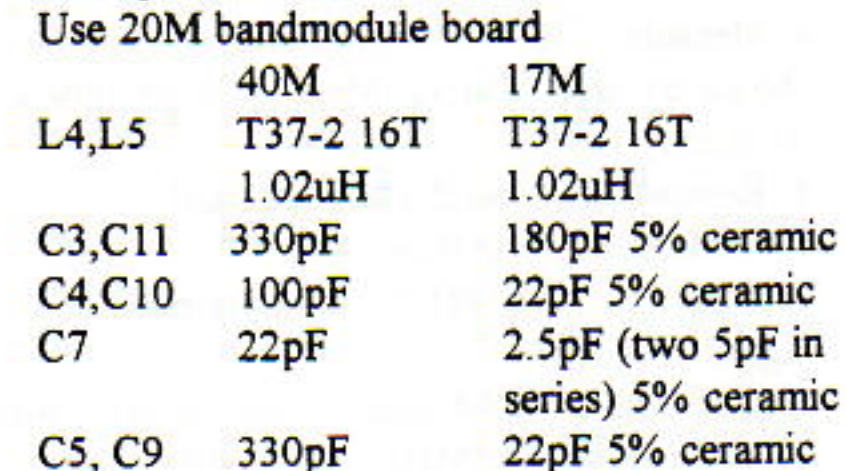

Case HC49/U ONLY  $F\text{-series} = 12.288 \text{MHz}$ 

36

Bandwidth:

400KHz **800KHz** R-terminations: 50 ohms 50 ohms

Start with a small amount, i.e. 10pF NPO. 8. Check tuning range on 40M is at least 200kHz, Check tuning range on 17M is at least 60kHz.

# **BFO**

Y1 change to 12.288MHz Crystal

### 5MHz VFO

To tune the 40M phone segment with a 12.288MHz IF, the VFO needs to shift down slightly. For the 17M phone segment, the VFO needs to shift up 850kHz. Since the 17M phone subband is only 58kHz wide the tuning range is also reduced from 200kHz to 60kHz.

#### 40M VFO

4.988MHz to 5.138MHz J4 pins 25 to 23 SHORTED

#### **17M VFO**

5.822MHz to 5.880MHz J4 pins 25 to 23 OPEN L1 No change 5.1uH 33T total T50-7 Tap at 8T C22 now 47pF ceramic NP0 C34 add 220pF ceramic NP0 in parallel C89 not used short with wire Connect J4 pin 23 ground return to junction of C22 and C25 NOT to ground. This pad is just to the left of trimmer C34, cut away ground and reconnect.

#### **VFO Aligment:**

1. If possible measure L1, should be 5.1uH

2. Install 40M bandmodule board with J4 25 to 23 shorted

3. Set C18 to Fully meshed position

4. Measure VFO frequency using station reciever, should be around 4.988MHz. Write down the frequency.

5. Remove 40M band module board

6. Subtract 850kHz from frequency in step 4. Adjust C34 so the VFO now oscillates at the new higher frequency.

7. Reinstall the 40M band module board. Adjust C17 to reach 4.988MHz. Add additional shunt C to C17 to reach 4.988MHz if frequency is too high.